## **DSG-NPS R&D Meeting**

**Date:** October 27, 2020 **Time:** 11:00AM – 12:30PM

# *Attendees: Mary Ann Antonioli, Peter Bonneau, Aaron Brown, Pablo Campero, Brian Eng, George Jacobs, Tyler Lemon, Marc McMullen, and Amrit Yegneswaran*

#### 1. CSS screen development status

- 1.1. Mary Ann Antonioli completed 170 PMT Settings blocks on the main NPS screen
	- 1.1.1. Each block shows for one PMT the location (format: *column # - channel #*), readback voltage, readback current, and a status LED

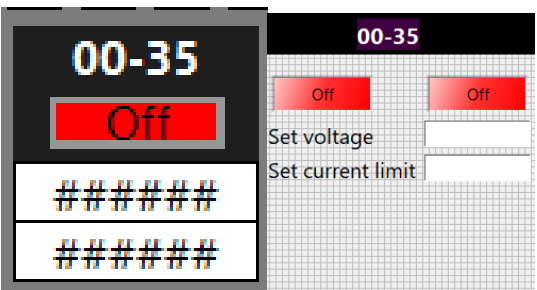

PMT Setting block on main NPS screen (left) and PMT Settings pop-up screen (right)

- 1.1.2. When a block is clicked, a PMT Settings pop-up screen opens for the PMT in that location; screen for that PMT has the location, power and status LEDs, and inputs for voltage and current limits
- 1.1.3. The PVs and location are populated in the PMT Settings screen via macros that are defined in the action menu
- 1.2. Aaron Brown will continue to research including an "OK" button for PMT Settings screen that confirms entries for both voltage and current limits at the same time; currently each entry field has its own confirmation message
- 1.3. Aaron Brown will continue researching possibility of using CSS macros and scripts to programmatically place widgets

## 2. CAEN PV discussion

- 2.1. Reviewed [CAEN HV channel PV list](https://www.jlab.org/div_dept/physics_division/dsg/technical_documentation/Hall_C/NPS-2/guis/CAEN-EPICS-Parameters.pdf) and identified all PVs currently being used to generate CSS-BOY screens
	- 2.1.1. Will go over PV list with Brad Sawatzky during next NPS meeting

#### 3. CAEN testing and data analysis

- 3.1. George Jacobs has two modules left to analyze for current stability
- 3.2. Spare parts for DSG-designed Radiall 52-to-SHV adapter will be kept in small cleanroom 3.2.1. Mindy Leffel has everything needed to make a spare adapter, except for extra RG59 cables
- 3.3. Discussed fabricating an additional DSG-designed SHV load box and its cost
- 3.4. George Jacobs completed 33 of 34 current trip tests
	- 3.4.1. Module #297 could not be tested because it needs to be repaired
- 3.5. Continuing to look for solutions for XY plot time being set to UTC
- 3.6. Developing Python analysis package for trip test data analysis
- 3.6.1. Code needs to be revised to eliminate extra leading and trailing zero values; at most, only two leading and three trailing zeros will be plotted
- 4. Hardware Interlock System development
	- 4.1. Discussed Keysight model 34980A mainframe and model 34921A multiplexer
		- 4.1.1. Will discuss need for spares at next NPS meeting with Brad Sawatzky and Carlos Munoz-Camacho
	- 4.2. Discussed the three-meter maximum distance limitation for the two-wire thermocouples from temperature readout system; at larger distances signal-to-noise ratio becomes a problem

## 5. Cable fabrication

5.1. Mindy Leffel has fabricated 950 of 1100 HV divider cables